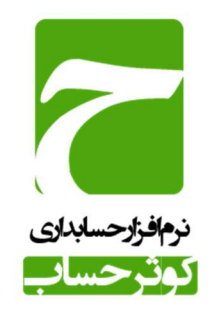

#### ليست امكانات نرم افزار به تفكيك نسخه

### بخش اول : اطلاعات پایه

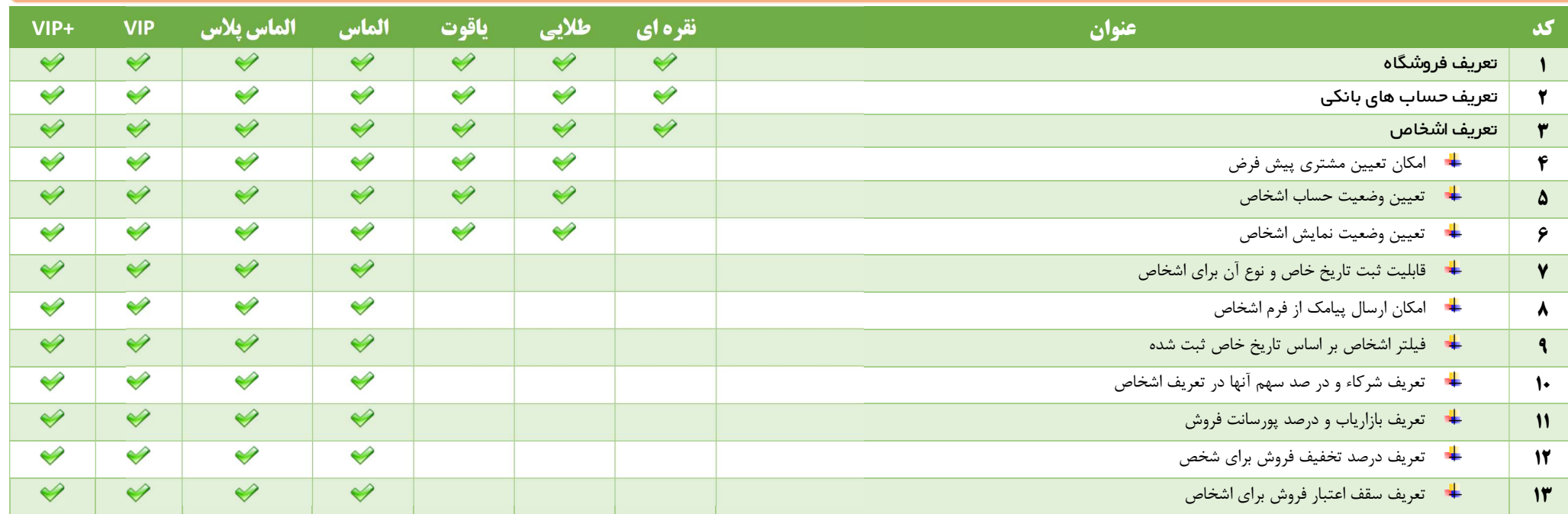

# ِ بخش دوم : مدیریت انبار و کالاها

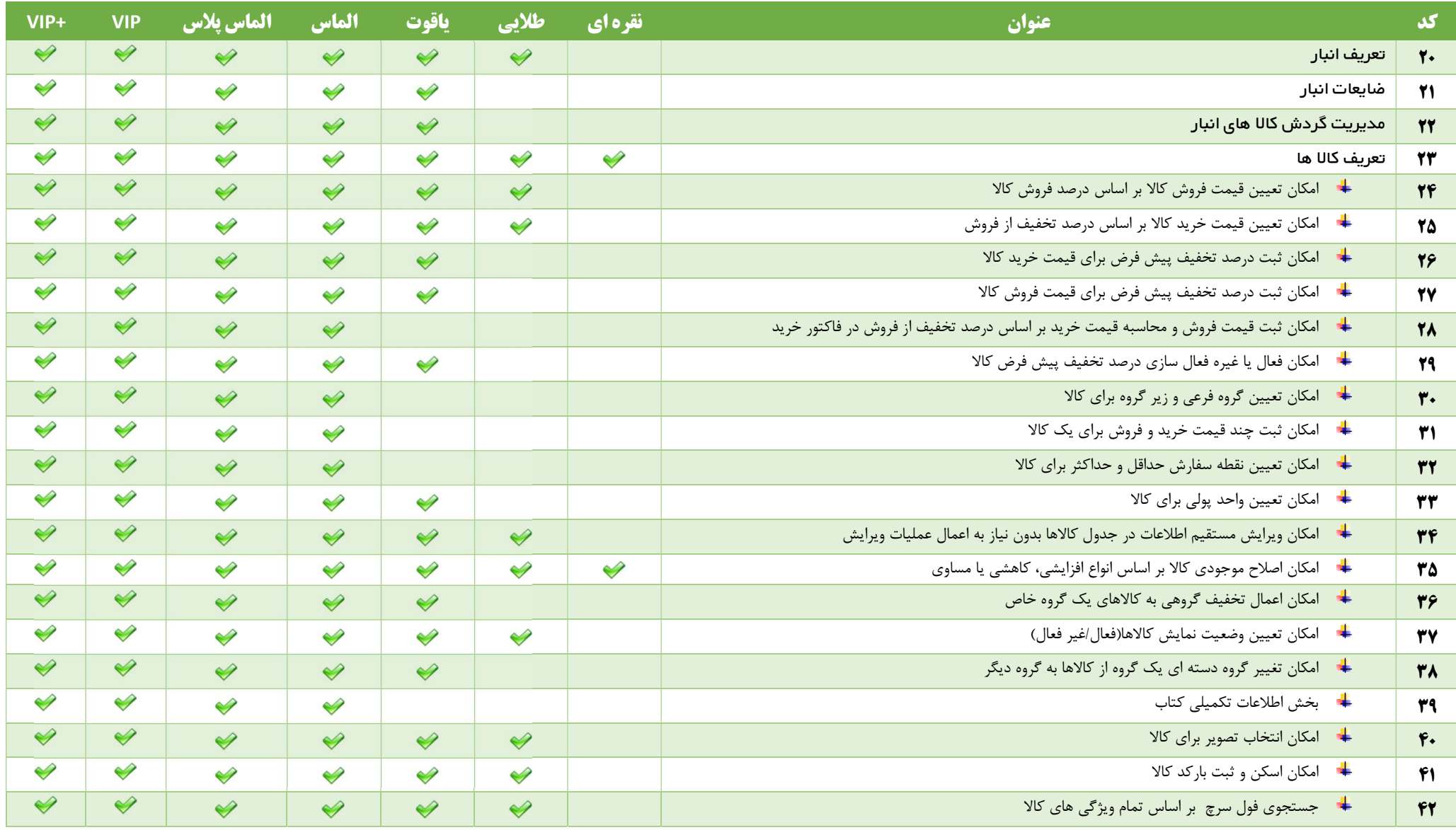

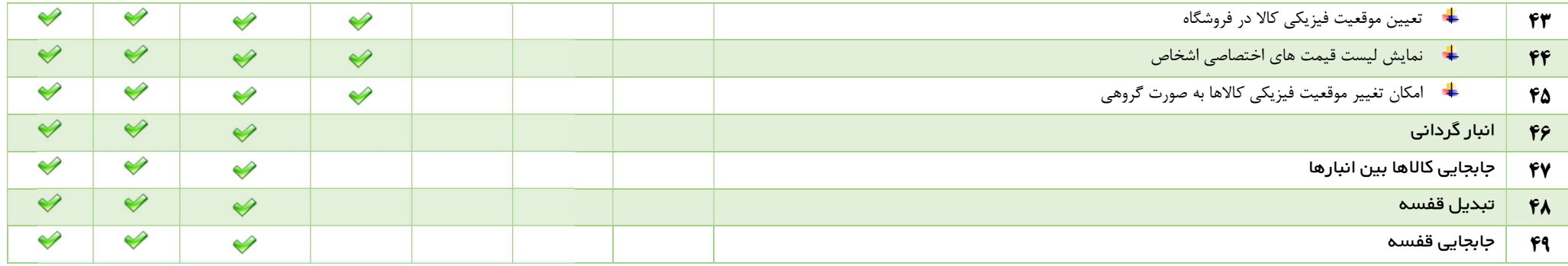

#### بخش سوم : فاکتورها*ی* خرید و فروش

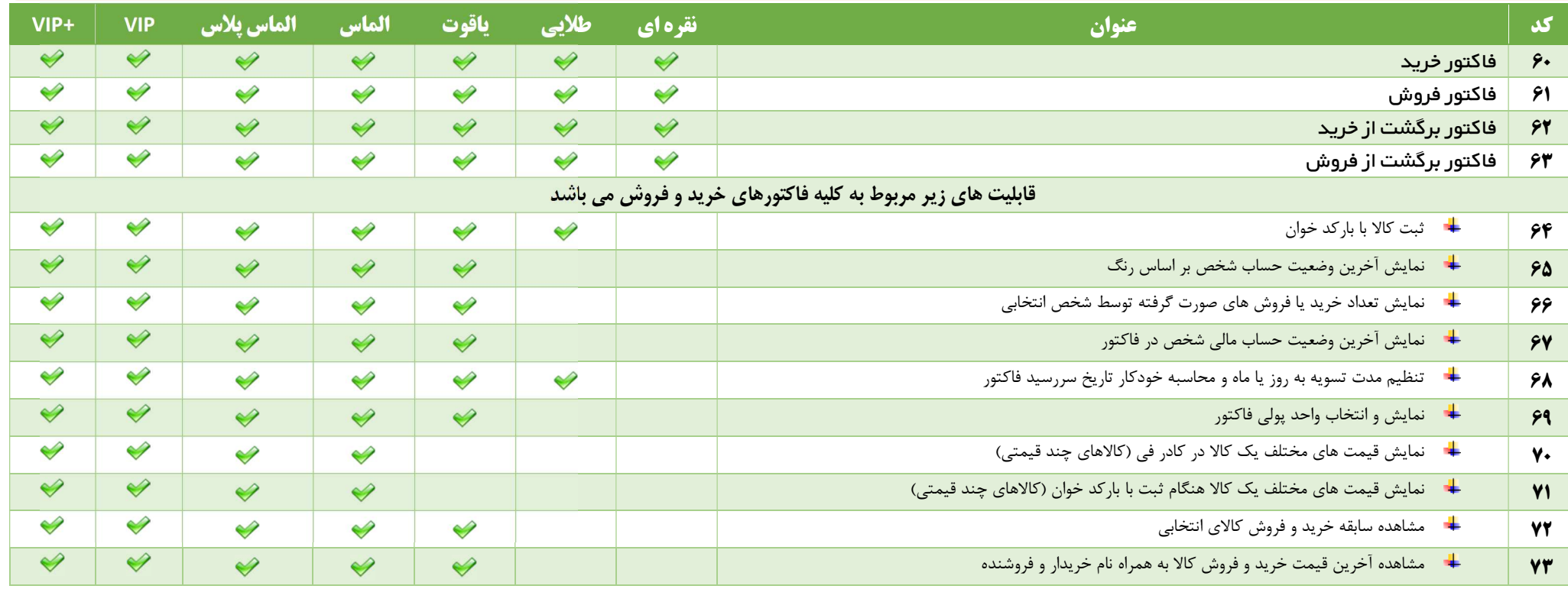

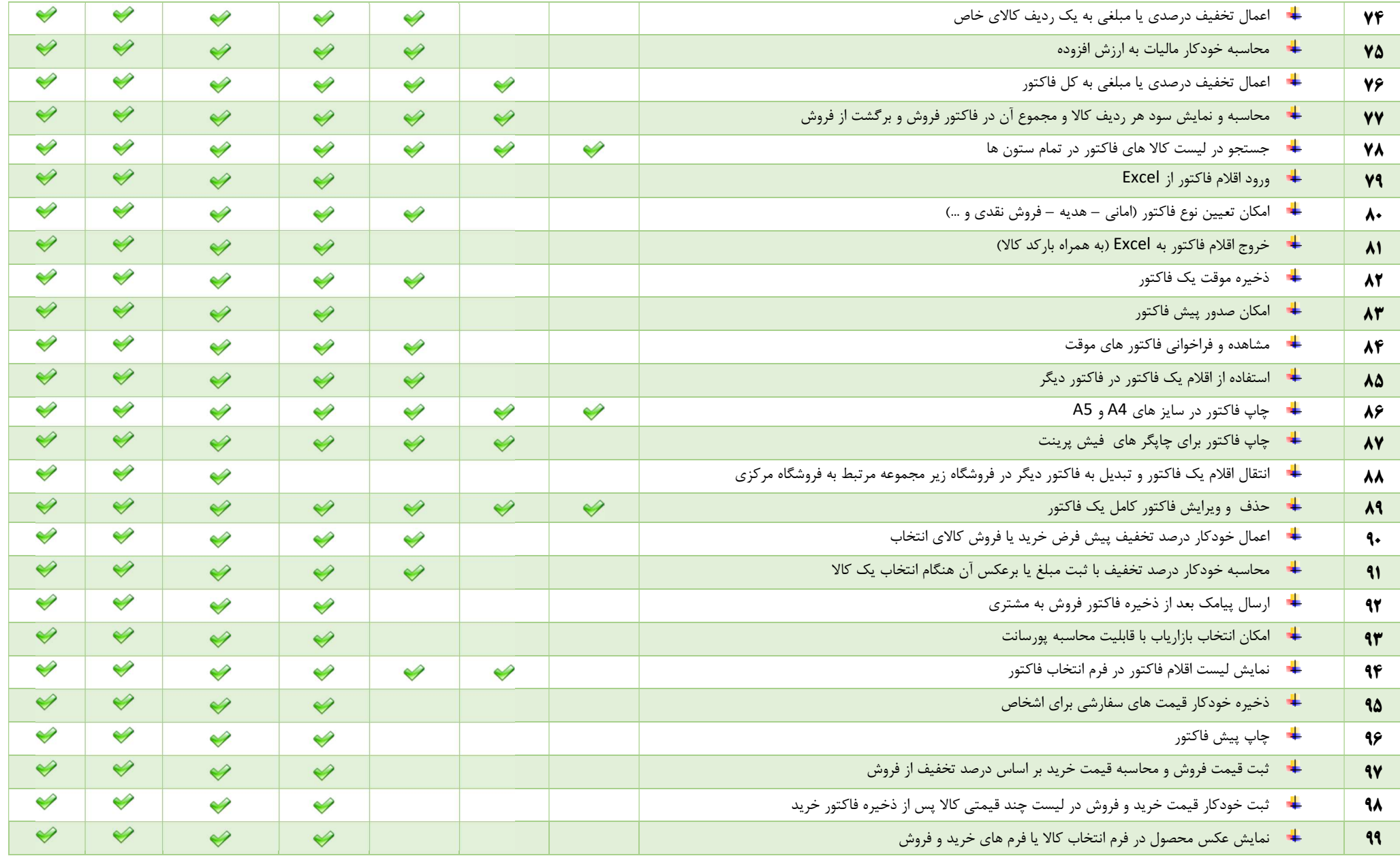

٤ نرم افزار حسابداري كوثر حساب

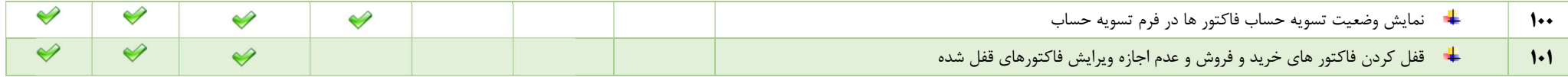

# بخش چهارم <mark>.</mark> عملیات مال*ی*

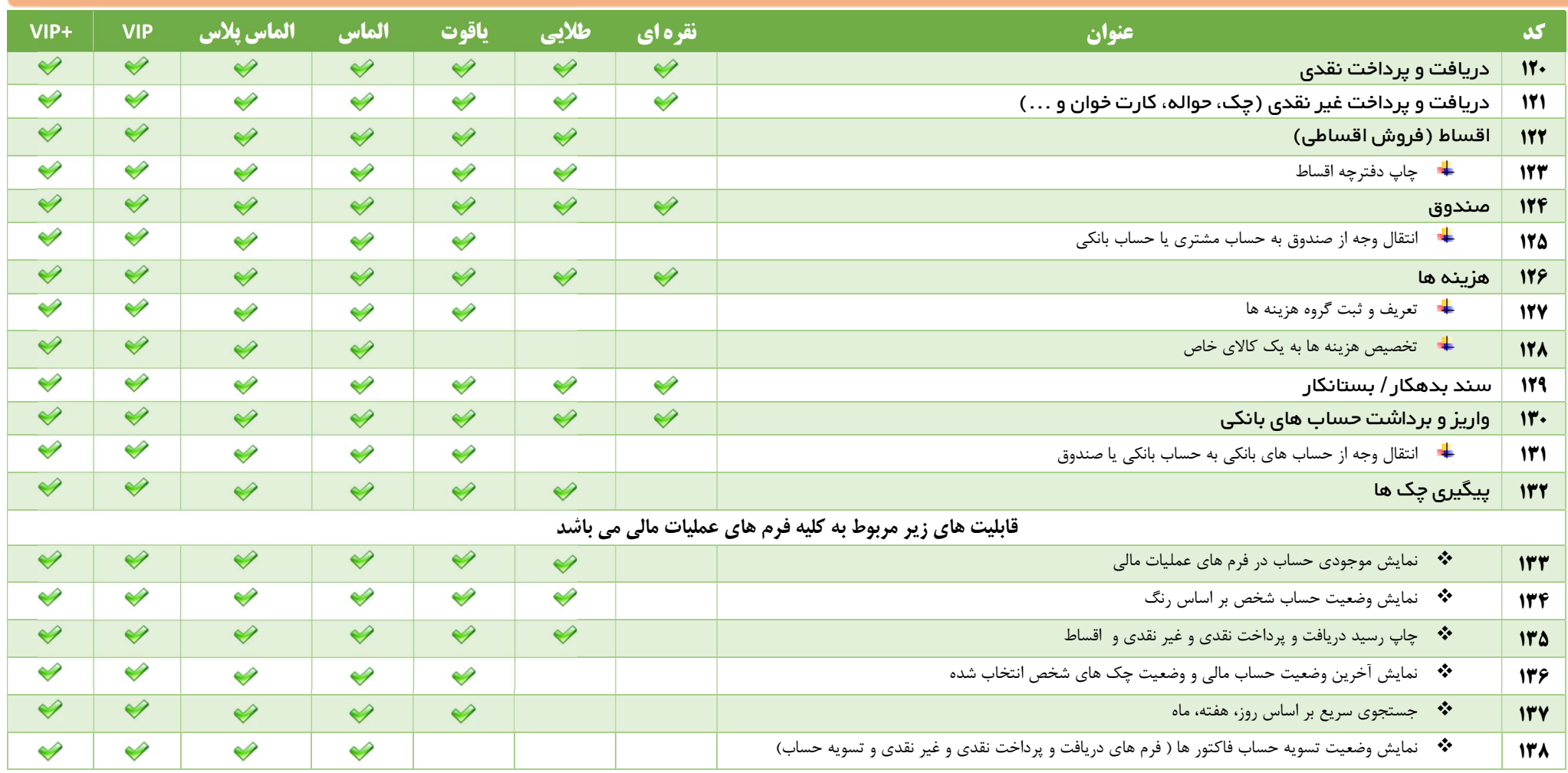

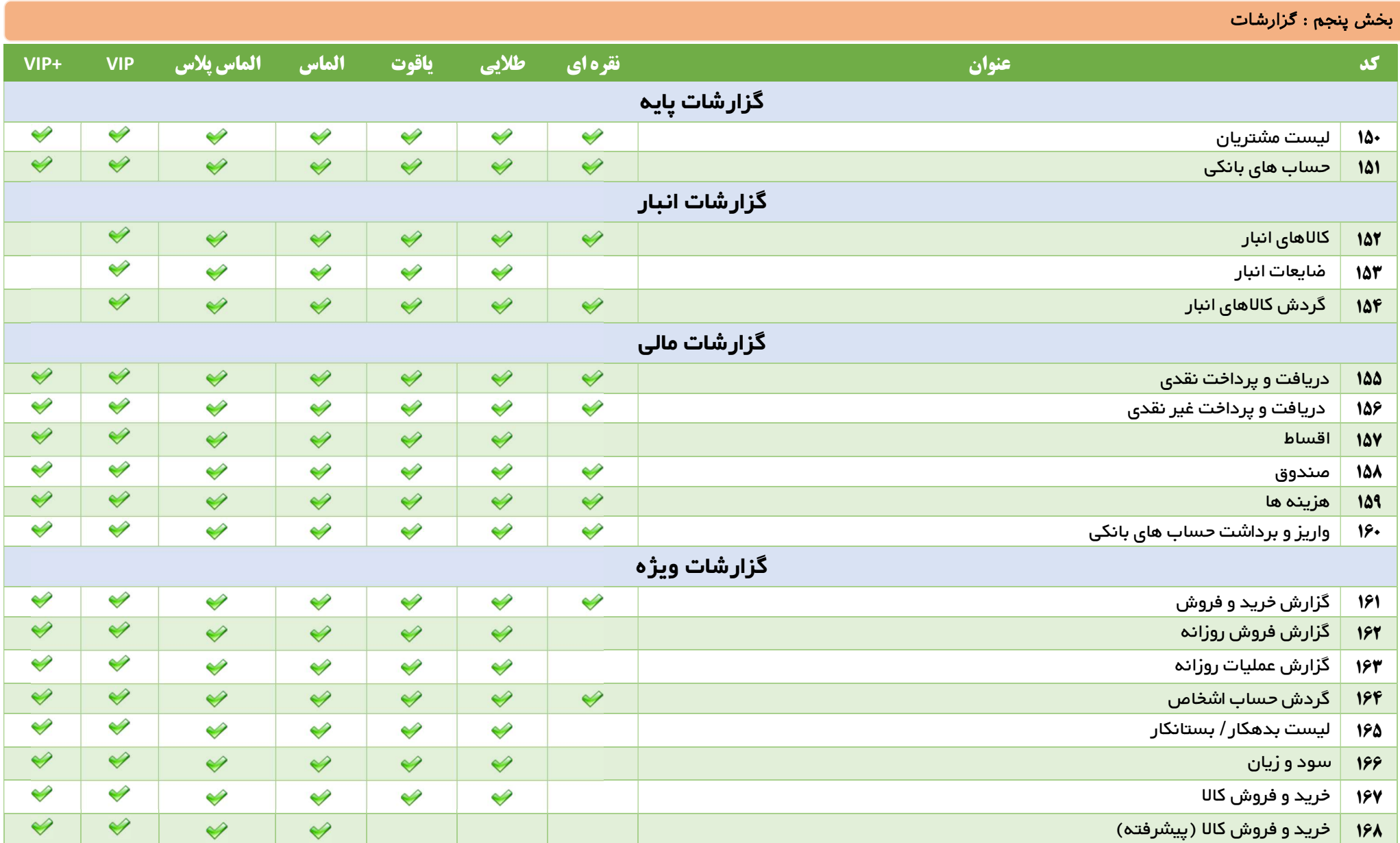

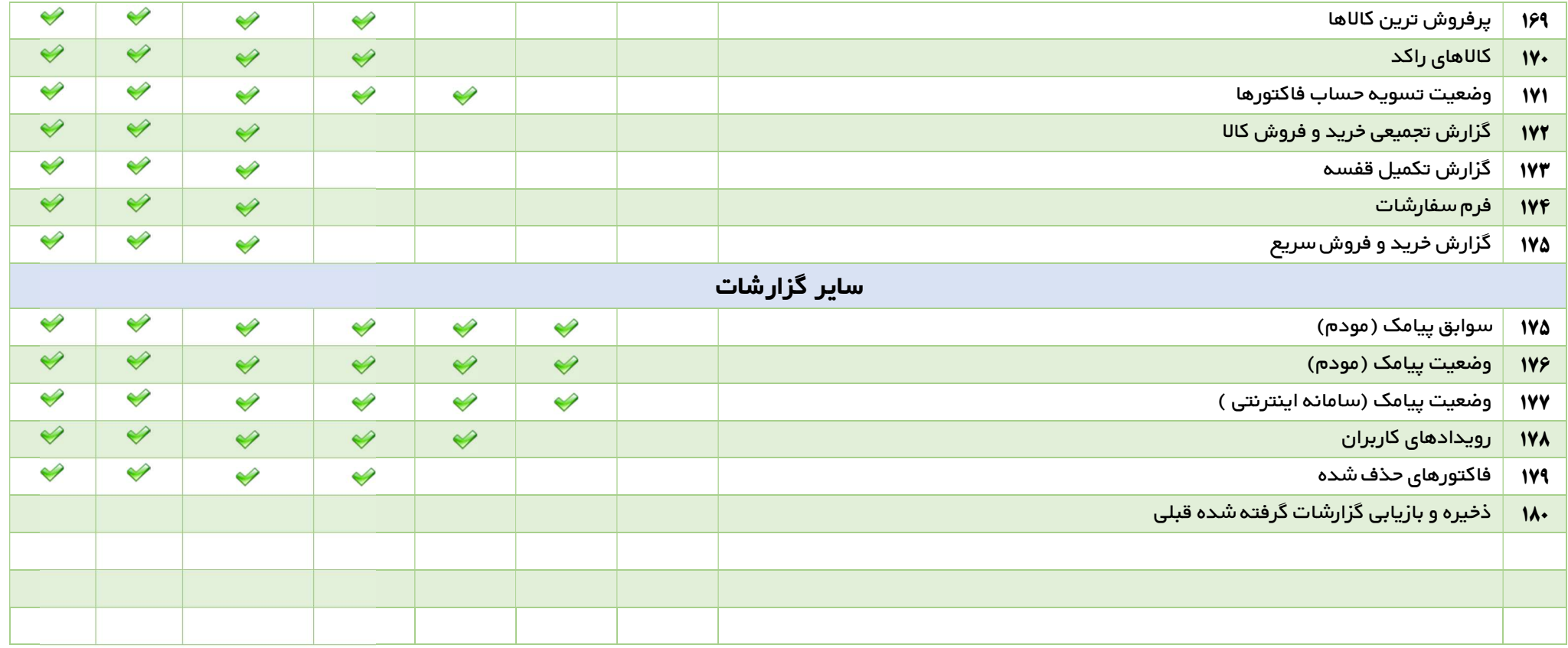

## بخش هفتم <mark>؛ ی</mark>ادآور ها

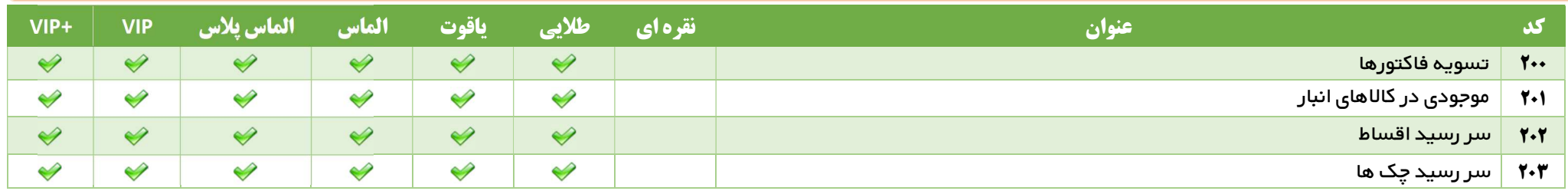

# بخش ششم : امکانات

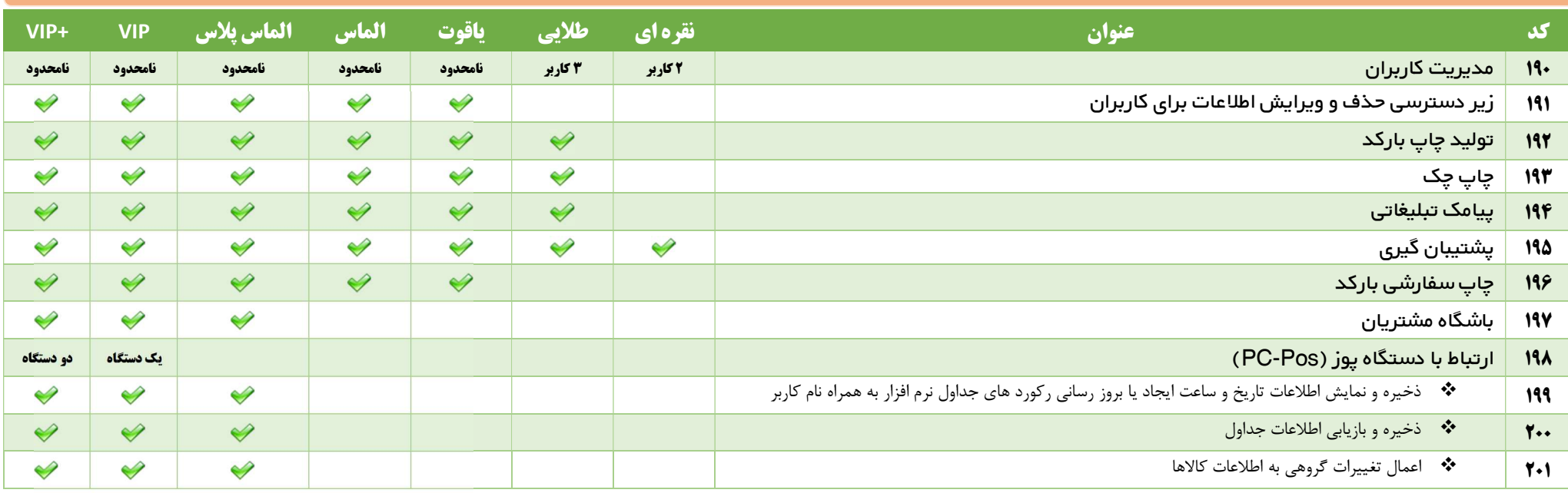

# بخش هشتم  $:$  تنظیمات  $\,$

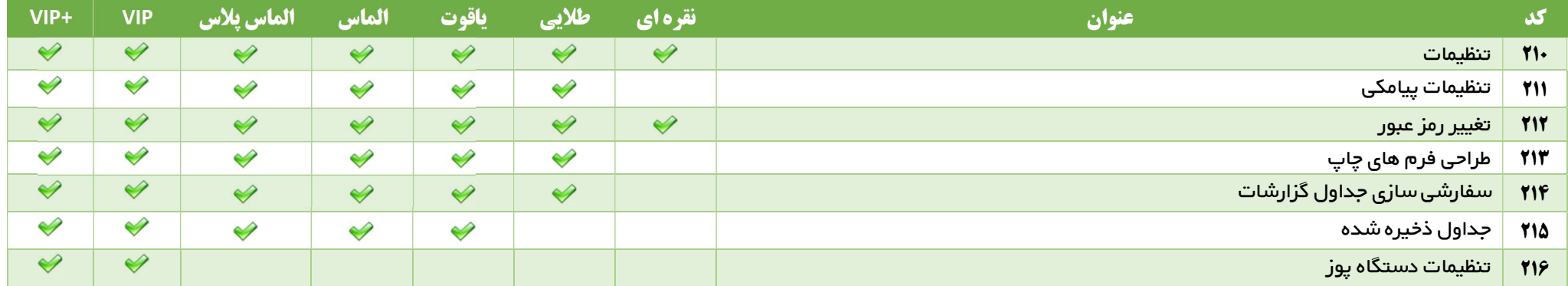

# بخش نهم : سایت و شبکه

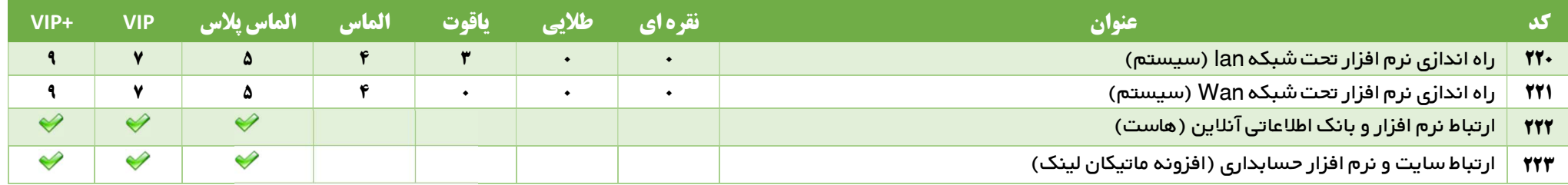

# بخش دهم <mark>. پشتیبانی و سایر خدمات</mark>

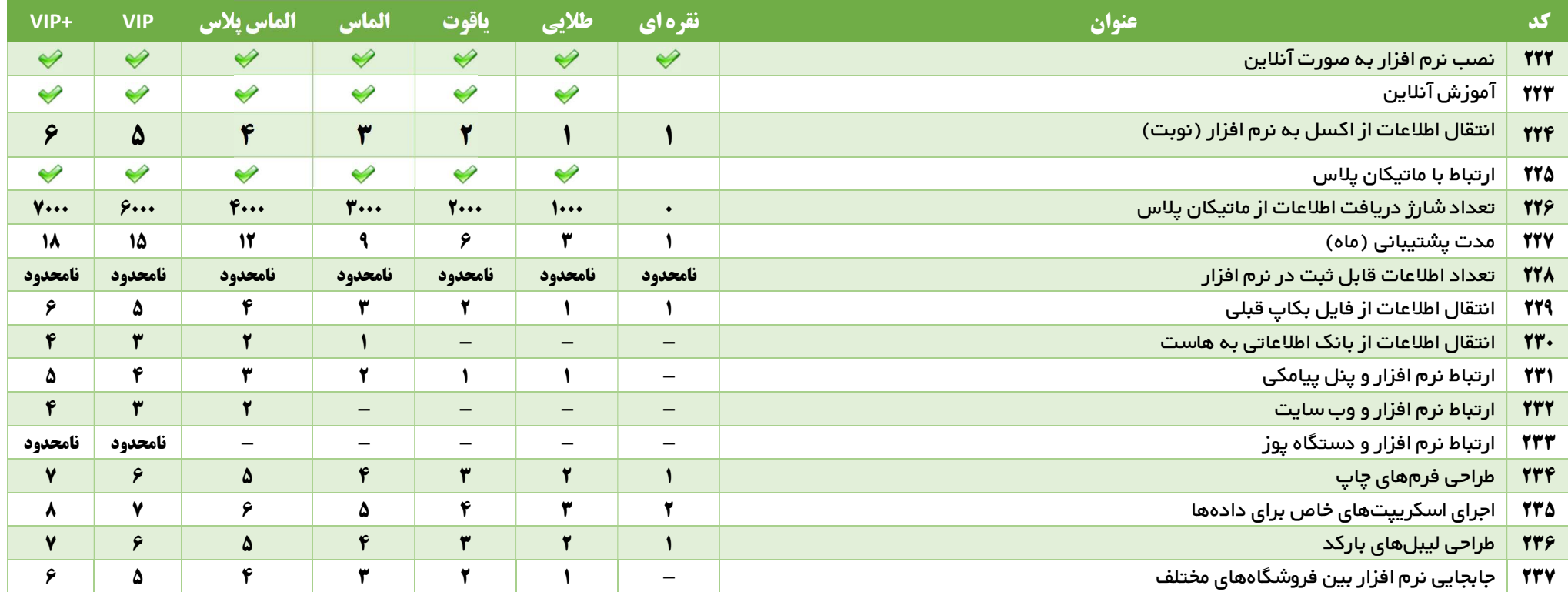

#### خدمات رایگان کوثر حساب

کلیه خدماتی که در ادامه به معرفی آنها می پردازیم برای تمام نسخه ها در طول دوره پشتیبانی رایگان هستند و مشمول پرداخت هیچ هزینمی از سمت مشتریان محترم نمیباشد.

- نصب نسخه هاي نمايشي يا Demo نرم افزار
- نصب يا فعال سازي نرم افزار بدون محدوديت در دفعات
- انجام پشتيبان گيري و يا بازاريابي اطلاعات مشتريان محترم
	- نصب و يا حذف Server SQL
- $\text{SQL Server}$ رفع مشكلات نرم افزاري مربوط به بانك اطلاعاتي SQL Server
	- بازيابي رمز عبور كاربران در صورت فراموشي
		- ارسال اطلاعات كا<sub>ر</sub>بري ماتيكان پلاس
		- ــ<mark>ــ</mark> , فع مشكلات نرم افزاري ماتيكان پلاس
- رفع مشكلات نرم افزاري ماتيكان لينك (به شرطي كه مشكلات مربوط به هاست و يا وب سايت مشتري نباشد)
	- رفع مشكلات ارتباطي دستگاه پوز با پوز بان و نرم افزار (به شرطي كه مشكل از دستگاه پوز نباشد)
		- بروز رساني هاي دوره اي كه توسط شركت ارائه مي گردد
		- پاسخ به سوالات مشتريان محترم در خصوص نحوه كار با نرم افزار
			- رفع مشكل تنظيم زبان فارسي در ويندوز
				- نصب فونتهاي مربوط به نرم افزار
		- راه اندازي كلاينت هاي اضافي مربوط به نسخه هاي تحت شبكه

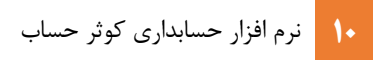

- رفع مشكلات سخت افزاري خارج از خدمات پشتيباني مي باشد .
- نصب پريز، اسكنر، دستگاه باركد خوان و يا هر قطعه جانبي كه به سيستم متصل مي گردد مي بايست توسط مشتريان محترم انجام پذيرد .
- + ,فع مشكلات احتمالي مربوط به سيستم عامل ويندوز از قبيل ويروسي شدن، بالا نيامدن، سرعت پايين، عدم از مشكل ديگري كه به ويندوز مربوط باشد، جزو خدمات پشتيباني نمي باشد .
	- راه اندازي شبكه يا رفع مشكلات مربوط به شبكه سيستم ها جزو خدمات پشتيباني نمي باشد و مشتريان محترم مي بايست اين موارد را از طريق كارشناسان شبكه خود حل نمايند .
- + با توجه به اينكه خدمات پشتيباني به صورت آنلاين ارائه مي گردد و انجام اين خدمات نياز به اينترنت معترم مي بايست يك اينترنت با سرعت قابل قبول و مطلوب جهت دريافت خدمات آنلاين پشتيباني تهيه نمايند .
- **↓** در نسخه هاي الماس، الماس پلاس+، VIPو +VIP در صورت تمايل به راه اندازي شبكه تحت شبكه راه دور، هزينه هاي سرور انه اطلاعات بو عهده مشتري مي باشد، اما خريد و راه اندازي آن در صورت تمايل توسط واحد پشتيباني به صورت رايگان انجام ميشود.

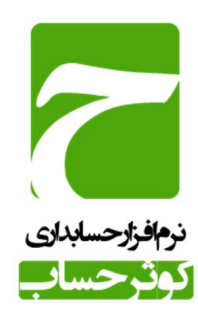

تلفن تماس : ٠٥١-٣٧٦٦٦٦٨٦ تلفن همراه – واحد فروش : ٠٩١٠٥٠٠٩٧٩٥ www.kosarHesab.ir : سايت وب Info@KosarHesab.com :الكترونيك پست

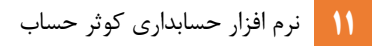